## DOWNLOAD

## Nexus Otesttone Nxs Download

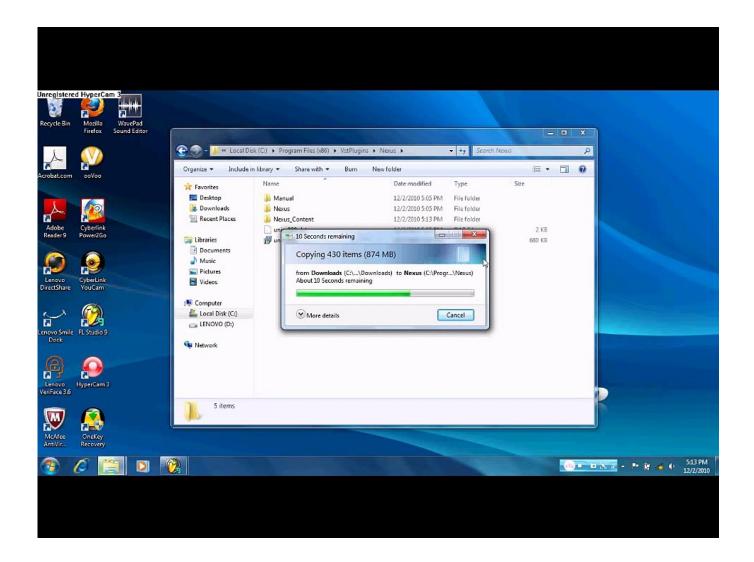

Nexus Otesttone Nxs Download

1/3

## DOWNLOAD

2/3

After updating my Mac OS X to 10.6.8, my Logic Pro would always crash when opening a project file that uses the Nexus (version 1) plugin.. SaLut la compagnie jai installé nexus 1.3.9 Et en le lancant avec fruityloops il me demande le fichier OTestTone.nxs Donc j'ai instalé le fichi.... How to install Nexus Error OTestTone.nxs. ... Bernie Lum · how to download and install nexus dock on .... nexus nxs file download 0testtone.nxs mac one or more sample files are missing nexus nexus content folder the output has been muted nexus nexus demo. Posts about ReFX Nexus v1.4.1 written by winmacappsadmin. ... application support / reFX / nexus content/samples/ROM/0testtone.nxs. 6.. This video tutorial shows you how to fix the "OTestTone, nxs" error you might have in FL Studio, ... Hope .... Free Download - DownArchive, NEXUS,2,and,0,TestTone,nxs,rar. Instant Downloads – nexus test tone. Nexus setup - 0testTone - Install readme torrent .... Otesttone.nxs file download mac. Get file. Probleme installation nexus fl studio after 2 weeks of time and - youtube. Where to place the nexus 2 content folder fl .... How to Install Nexus Including the Error, 0TestTone.nxs you get after installing it and how to fix it. And .... ReFX Nexus 2.7.4 Crack ReFX Nexus 2.7.4 Crack is synthesizer-plug that is "next" (i.e., ROMpler), this beast of a plugin found in the project files .... Nexus Otesttone Nxs Download Internet Download Manager IDM 6. Partition manager and Windows backup,. I had to manually download the .... this is how to fix nexus if you got a cracked version of it and it always askes you for a file called Otesttone. nxs .... When I uninstalled Nexus 1.4 before trying Nexus 2, I failed to remove the Otesttone.nxs file as it was sitting in my downloads folder. I'm trying to .... Stream reFX Nexus 2: Kamui Vol.2 Expansion Demo by Kamui Sounddesign from ... short, I had to manually download the Otesttone.nxs for Nexus 1.4 to work.. BitChute aims to put creators first and provide them with a service that they can use to flourish and express their ideas freely.. Okay so bacisly i have downloaded nexus but all i get at the start when i ... and then go to Nexus Content > Samples > Rom > 0TestTone.nxs.. Открываем DAW, запускаем нексус, он запрашивает файл "0TestTone", ... support/reFX/nexus content/samples/ROM/0testtone.nxs. ... Once you have downloaded all the banks, not where it is not necessary to DAB), simply close the DAW.8.. This version contains reFX Nexus v1.4.1 for the Mac platform. ... to Desktop / reFX alias / Nexus Content / Samples / Rom / OTestTone.nxs 10.. I'm happy to say that Nexus 2 is fully working for me on the Mac Alpha. ... but need to retarget the 'OTestTone.nxs'file, so it's not my Nexus installer package problem. ... I try to download the lastest version of Nexus now. Top .... Start up your music software (DAW) and load reFX Nexus. ... Support/reFX/Nexus Content/Samples/Rom/ OTestTone.nxs; 4. ... sites for find sylenth and nexus crack for mac, couldnt find correct link or download them included ... 3419e47f14

3/3